## **Start und Ziel**

Bahnhof Kirchheim unter Teck oder ab Bahnhof Wendlingen (Neckar) auf dem Radweg entlang der Bahntrasse nach Kirchheim unter Teck.

#### **Parkmöglichkeiten**

an den Bahnhöfen und entlang der Strecke.

## **Bahnanbindung**

mit Regionalexpress, Regionalbahn, S-Bahnlinie S1

- **aus Richtung Stuttgart**
- aus Richtung Reutlingen, Tübingen
- aus Richtung Göppingen, Ulm
- Weitere Informationen unter

www.bahn.de und www.vvs.de

## **Strecke**

meist abseits des Autoverkehrs. Die Tour für geübte Radfahrer ist 41 km lang und hat eine Gesamtsteigung von ca. 740 Metern. Ideal sind Trekkingräder oder Mountainbikes.

#### **Essen und Trinken**

 Einkehrmöglichkeiten und Grillplätze außerhalb der Ortschaften sind in der Karte eingezeichnet.

#### **Rad- und Wanderbus Schwäbische Alb**

 Sonn- und feiertags von Mai bis Oktober pendelt der Rad- und Wanderbus Schwäbische Alb zwischen Hbf Oberlenningen und dem Naturschutzzentrum. www.landkreis-esslingen.de/Tourismus/ Entdeckungstouren/Rad- und Wanderbus

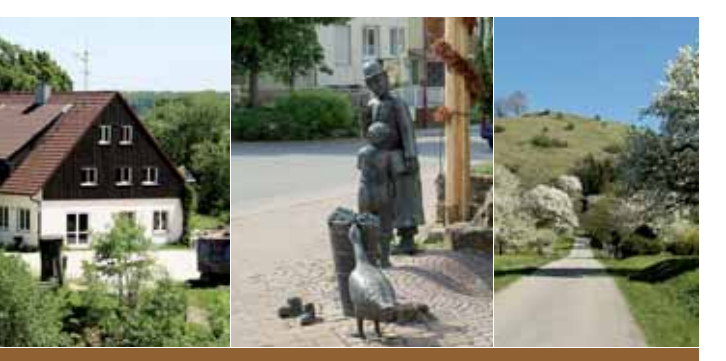

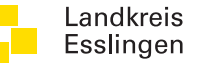

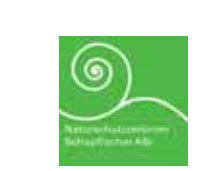

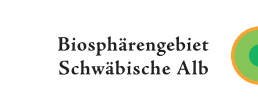

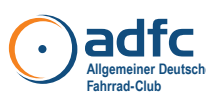

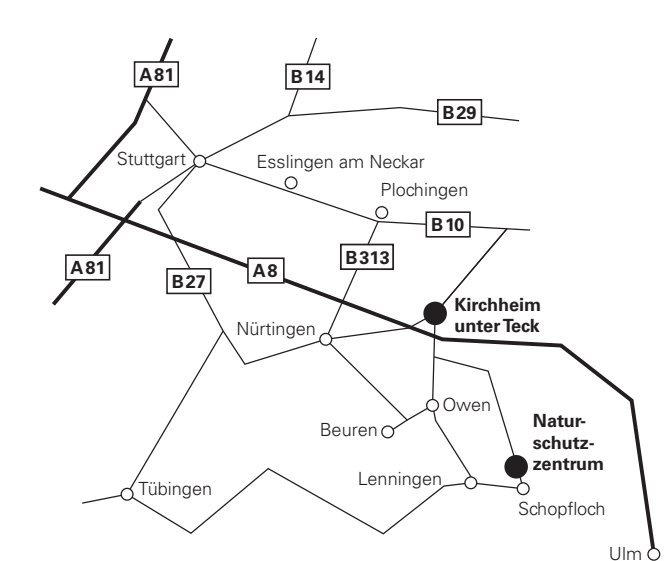

**Kontakt** Landratsamt Esslingen

Pulverwiesen 11 73726 Esslingen am Neckar Tourismusförderung Bernd Schwartz Telefon 07 11 39 02-20 91 Telefax 07 11 396 32-20 91 schwartz.bernd@LRA-ES.de www.landkreis-esslingen.de

Naturschutzzentrum Schopflocher Alb Vogelloch 1 73252 Lenningen-Schopfloch www.naturschutzzentren-bw.de

**Die Radtour wurde mit dem ADFC – Kreisverband Esslingen erstellt.**  bernd.cremer@adfc-bw.de www.adfc-bw.de/esslingen (Kreisverband Esslingen)

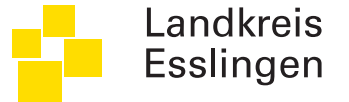

**Radtour 3**

# **Im kleinen Gang auf große Höhen – durch die Streuobstwiesen des Albvorlands auf die Schwäbische Alb**

**Radtour von Kirchheim unter Teck zum Naturschutzzentrum Schopflocher Alb** Mit einer Tourenlänge von 41 km

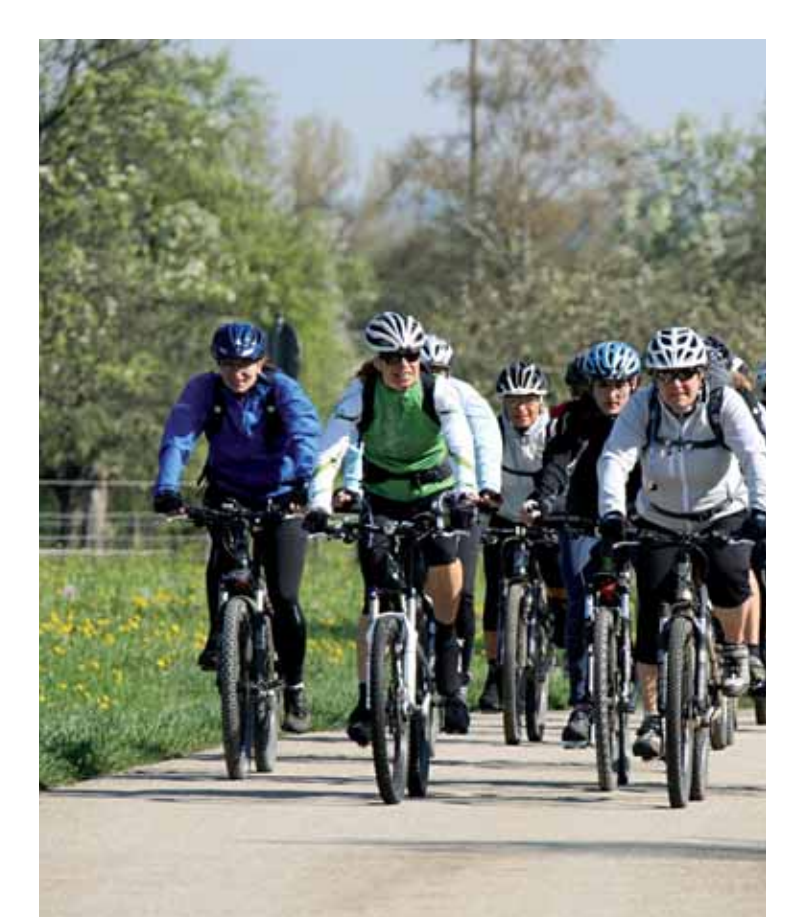

Entdecken Sie die Streuobstwiesen des Albvorlands und erleben Sie die Schönheit der Schwäbischen Alb. Vom Bahnhof in Kirchheim unter Teck geht es auf guten Wegen meist leicht bergauf durch das Lenninger Tal bis nach Oberlenningen. Dort führt die autofreie "Alte Steige" durch den Wald auf die Hochfläche der Schwäbischen Alb zum Naturschutzzentrum. Auf der alten Neidlinger Steige geht es albabwärts über das Lindachtal, vorbei an der Limburg und durch Kirchheim-Nabern zurück zum Ausgangspunkt.

## **Entdecken und Erleben**

- Naturschutzzentrum Schopflocher Alb
- Randecker Maar
- Schopflocher Moor
- Neidlinger Wasserfall
- Limburg

**Radtour 3** 

## **Sehenswertes**

- Bernhardskapelle Owen
- **Museum für Papier- und Buchkunst** Oberlenningen
- Kugelmühle Neidlingen

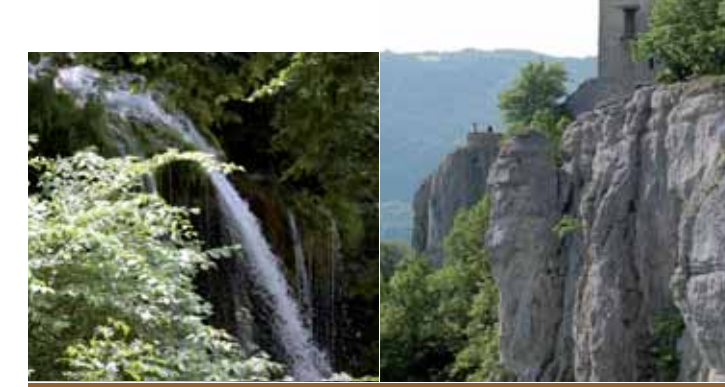

Neidlinger Wasserfall Burgruine Reußenstein

Naturschutzzentrum Brunnen in Nabern Blick auf die Limburg

# **Im kleinen Gang auf große Höhen – durch die Streuobstwiesen des Albvorlandes auf die Schwäbische Alb**

Start vor dem Bahnhof Kirchheim unter Teck. Rechts in die Schöllkopfstraße fahren, bei der 2. Ampelkreuzung in die Dettinger Straße einbiegen. Kurz nach der Polizeistation halbrechts der Dettinger Straße auf dem Radweg folgen. Nach der Unterquerung der Autobahn A8 Richtung \*RWS Dettingen abbiegen. Auf der Kelterstraße bis zur alten Lauterbrücke fahren. Dort die Mühlstraße queren und RWS Owen parallel zur Lauter folgen bis zum Eisensteg. Diesen queren und links dem Asphaltweg folgen bis in die Straße "Stelle".

In der Rechtsbiegung geradeaus dem mit blauem Dreieck markierten Weg "Wittum" folgen, vorbei am Wasserkraftwerk bis zum Waldparkplatz. Dort links RWS Owen folgen. In Owen über die Schießhüttestraße und Neue Straße am Bahnhof vorbeifahren zur L 1210 Owen-Beuren. Hier die Straße queren, zunächst der Bahnlinie folgen, diese kurz danach passieren (RWS Lenningen/Brucken).

In Brucken die Lauter queren und auf der Oberen Straße an der Fußgängerampel die B 465 queren (RWS Unterlenningen).

In Unterlenningen RWS Oberlenningen folgen, nach dem Bahnübergang links in die Brühlstraße einbiegen und weiter RWS Oberlenningen folgen.

In Oberlenningen dem Heerweg folgen. Am ersten Abzweig nach Ortsende links die "Alte Steige" hochfahren (2,5 km). An der Info-Tafel nach rechts in den Wald abbiegen. Nun \*WMK rote Raute, Krebsstein, Schopfloch folgen. An der Wegegabel vom asphaltierten Weg nach links (WMK rote Raute, Torfgrube, Randecker Maar) durch den Wald bis zur Straße fahren. Diese queren und an Gabelung asphaltierten Weg nach rechts wählen. Die nächste Kreuzung geradeaus und nach wenigen Metern rechts in Wiesenweg fahren bis zur L 1212, diese queren zum Naturschutzschutzzentrum Schopflocher Alb (NAZ). Vom NAZ auf den Wiesenweg zurückfahren bis zum vom

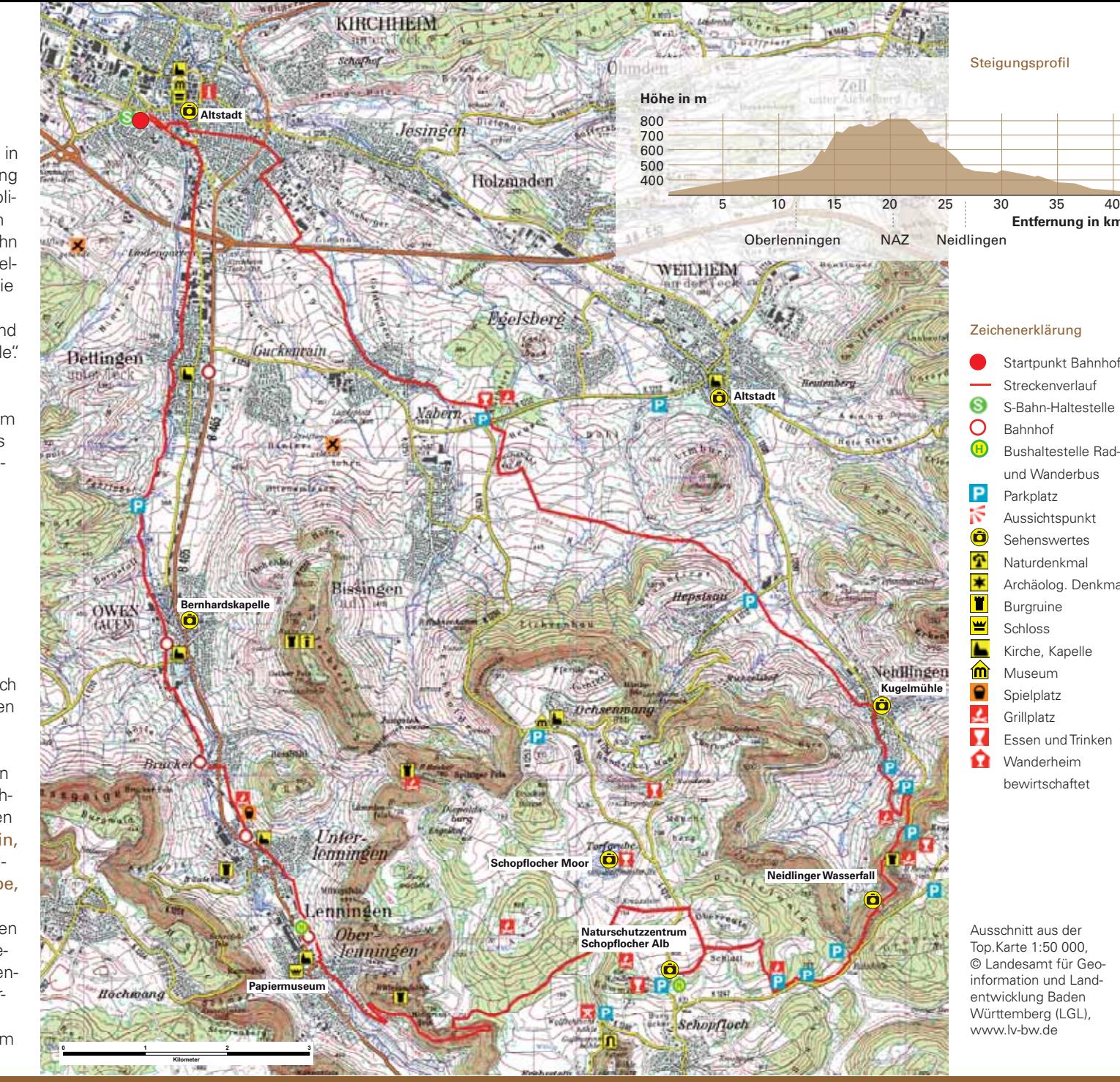

unten kommenden Asphaltweg ( $\rightarrow$  Schopflocher Moor: 2,5 km / Randecker Maar: 3 km). Diesem links bergauf bis zur nächsten Kreuzung folgen, rechts abbiegen und bis zum Waldrand fahren. Rechts abbiegen zum Wanderparkplatz, diesen nach links queren und parallel zur Straße \*WWS Bahnhöfle, Reußenstein folgen. Am "Bahnhöfle" nach links, am Grillplatz vorbei, RWS Neidlingen folgen und die "Pfannensteige" bis zur Spitzkehre der L 1200 hinunterfahren. **Achtung Querrinnen!** Auf der Straße 400 m bergab radeln zum Parkplatz, nach links RWS Neidlingen folgen  $\leftrightarrow$  Neidlinger Wasserfall).

Am Neidlinger Rathaus über die L 1200 nach links RWS Schwäbischer Alb Radweg in die Mühlstraße folgen und geradeaus Richtung Bissingen radeln. Dabei die Straße nach Hepsisau queren, WWS Hungerberg folgen und ab der Gabelung geradeaus (3 km) den hügeligen Weg hochfahren (→ Limburg).

Zeichenerklärung

**H**

Ñ  $\bullet$  $\mathbf{r}$ 

東

 $\overline{\mathbf{r}}$ 

 $\overline{\mathbf{y}}$ 

 $\blacktriangle$ 

 $\bullet$ 业  $\overline{\mathbf{z}}$ 

 $\Omega$ 

Steigungsprofil

Ausschnitt aus der Top.Karte 1:50 000, © Landesamt für Geoinformation und Landentwicklung Baden Württemberg (LGL) www.lv-bw.de

Startpunkt Bahnhof Streckenverlauf S-Bahn-Haltestelle Bahnhof Bushaltestelle Radund Wanderbus Parkplatz Aussichtspunkt Sehenswertes Naturdenkmal Archäolog. Denkmal Burgruine Schloss Kirche, Kanelle Museum Spielplatz **Grillplatz** Essen und Trinken **C** Wanderheim bewirtschaftet

**Entfernung in km**

Nach der Buschgruppe halbrechts abzweigen auf RWS Kirchheim/Dettingen. Vor der Kuppe "Dachsbühl" links auf den Radweg fahren und noch vor der Straße rechts auf RWS Nabern/Kirchheim abbiegen. Zum Sportgelände Oberer Wasen und weiter zum Rathaus in Nabern fahren. Nach den Brunnenfiguren rechts und an der Zehntscheuer vorbei auf der Alten Kirchheimer Straße zur Autobahn fahren. Die Brücke queren, gleich rechts abbiegen und am Gewerbegebiet entlang nach links auf der Tannenbergstraße stadteinwärts fahren.

Nach dem Bahnübergang über den Hermann-Löns-Weg (RWS Stadtmitte) links auf Gießnauweg fahren, durch die Unterführung und an der Kirche vorbei, auf die Limburgstraße. Am Stoppschild die Hindenburgstraße queren, nach rechts in die Dettinger Straße fahren und nach wenigen Metern links in die Ziegelstraße abbiegen, dann auf dem Radstreifen bis zur Schöllkopfstraße fahren und rechts abbiegen Richtung Bahnhof.

\* Radwegschild/Radwegstrecke (RWS) Wanderwegstrecke (WWS) Wegmarkierung (WMK)

**Radtour 3**